**在** 

把图缩小一些或者移动你想看的时间都可以的.

 $K$ 

 $K$ 

**如何查看历年股票价格走势|如何查询某一只股票的历史**

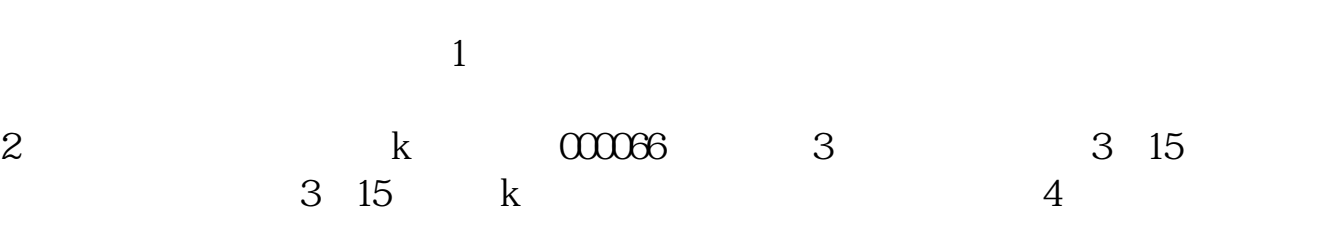

如要看14:42的分笔,看到这里有3笔机构单子6、一般情况下要用历史同步回忆功  $k$ 

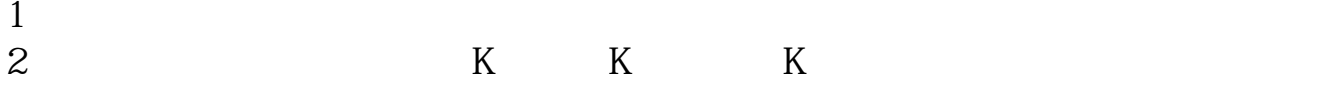

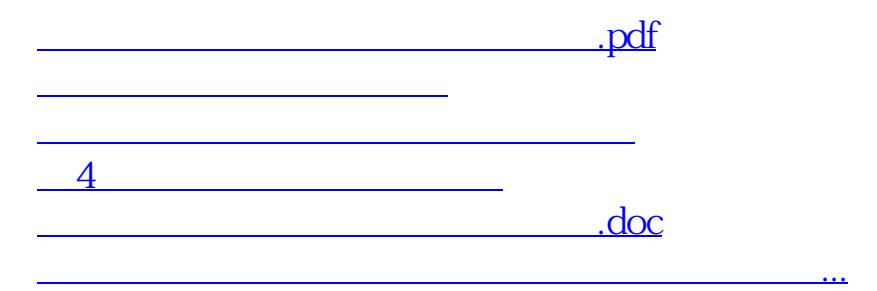

<https://www.gupiaozhishiba.com/author/4872749.html>